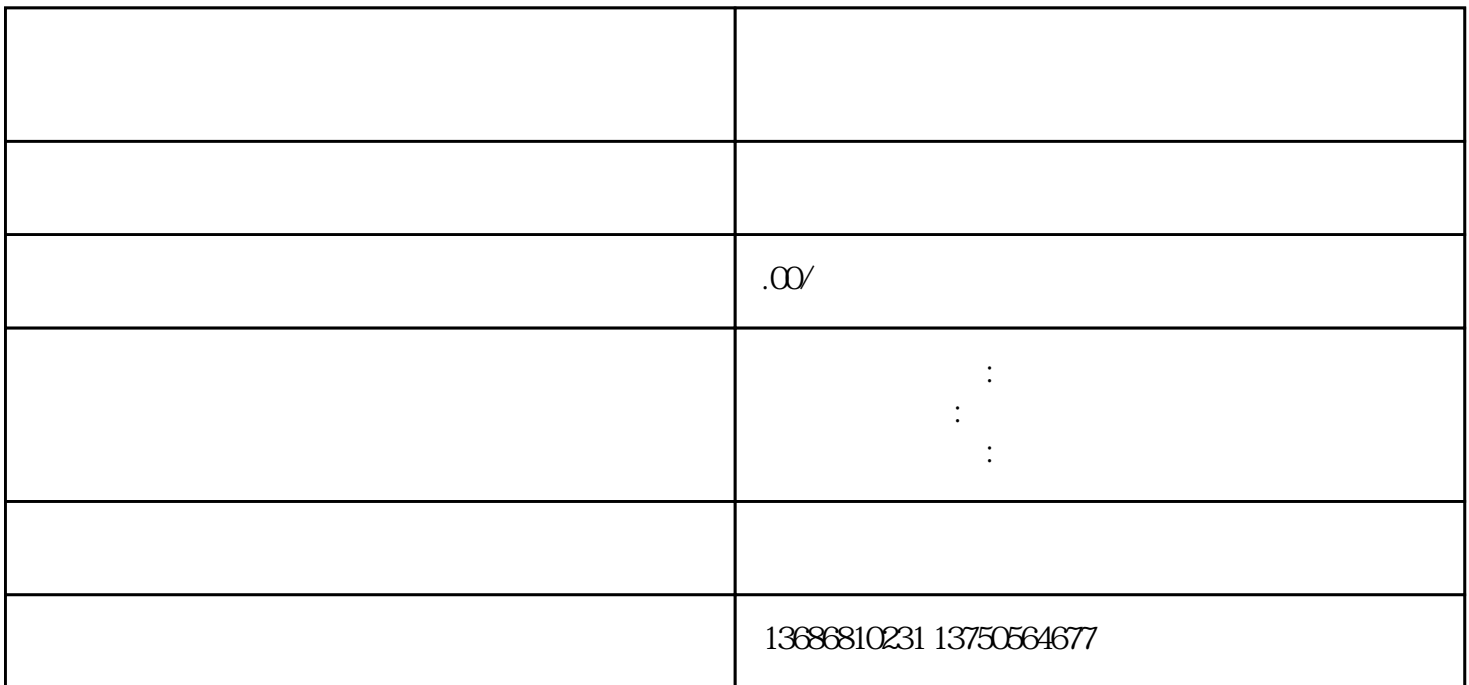

 $\star$ 

 $\star$ 

 $CPC$  and 1 and 1 and 1 and 1 and 1 and 1 and 1 and 1 and 1 and 1 and 1 and 1 and 1 and 1 and 1 and 1 and 1 and 1 and 1 and 1 and 1 and 1 and 1 and 1 and 1 and 1 and 1 and 1 and 1 and 1 and 1 and 1 and 1 and 1 and 1 and 1

 $\nabla X$ 

 $CPM$   $1000$ 

 $\sqrt{r}$ 

 $\sqrt{2}$ 

 $3$  ——

\*\*步:新建组

 $\begin{array}{cc} \star \end{array}$ 

 $\sqrt{a^2 + b^2}$ 

 $\ddot{\hspace{1.1cm}}$ 

\*\*步:选择广告类别

 $\overline{O}$ 

 $*$  30